# TOOVIL 公交机场大巴1号线的时间表和线路图

# B机场大巴1号线 太平国际机场 Production Thank Production

公交机场大巴1号((太平国际机场))共有2条行车路线。工作日的服务时间为: (1) 太平国际机场: 05:10 - 20:40(2) 民航大厦: 07:00 - 20:00 使用Moovit找到公交机场大巴1号线离你最近的站点,以及公交机场大巴1号线下班车的到站时间。

## 方向**:** 太平国际机场

3 站 [查看时间表](https://moovitapp.com/harbin___%E5%93%88%E5%B0%94%E6%BB%A8-5554/lines/%E6%9C%BA%E5%9C%BA%E5%A4%A7%E5%B7%B41%E5%8F%B7%E7%BA%BF/779321/3499783/zh-cn?ref=2&poiType=line&customerId=4908&af_sub8=%2Findex%2Fzh-cn%2Fline-pdf-Harbin___%25E5%2593%2588%25E5%25B0%2594%25E6%25BB%25A8-5554-1256886-779321&utm_source=line_pdf&utm_medium=organic&utm_term=%E5%A4%AA%E5%B9%B3%E5%9B%BD%E9%99%85%E6%9C%BA%E5%9C%BA)

民航大厦

埃德蒙顿路

太平国际机场

### 公交机场大巴**1**号线的时间表

往太平国际机场方向的时间表

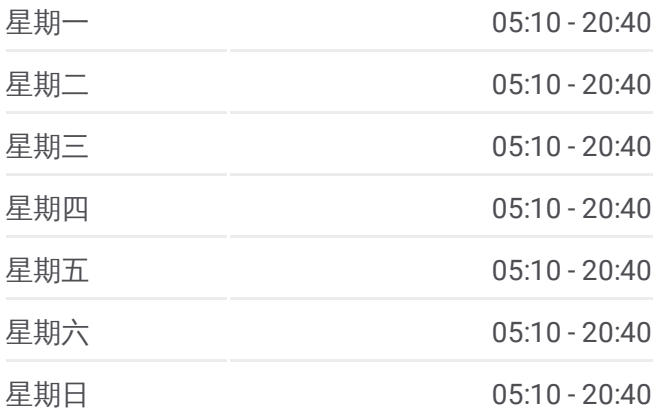

公交机场大巴**1**号线的信息 方向**:** 太平国际机场 站点数量**:** 3 行车时间**:** 30 分 途经站点**:**

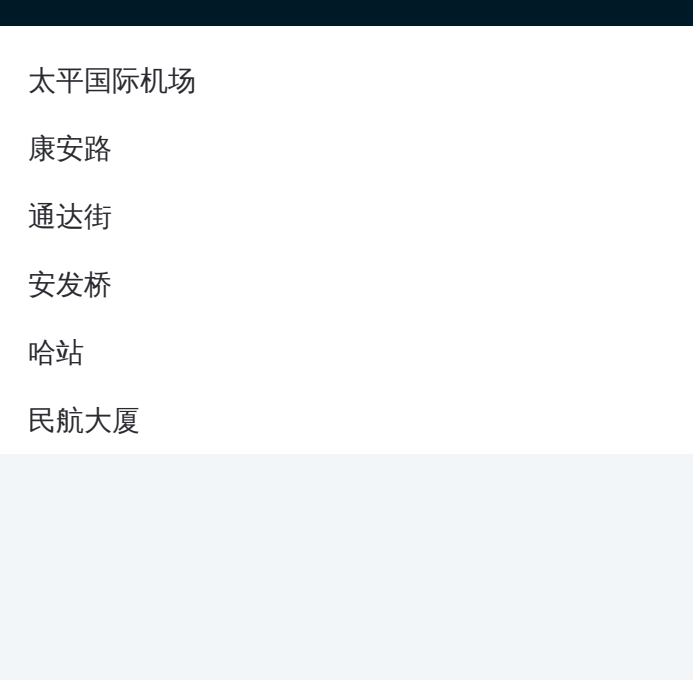

### 方向 **:** 民航大厦 6 站 [查看时间表](https://moovitapp.com/harbin___%E5%93%88%E5%B0%94%E6%BB%A8-5554/lines/%E6%9C%BA%E5%9C%BA%E5%A4%A7%E5%B7%B41%E5%8F%B7%E7%BA%BF/779321/3499782/zh-cn?ref=2&poiType=line&customerId=4908&af_sub8=%2Findex%2Fzh-cn%2Fline-pdf-Harbin___%25E5%2593%2588%25E5%25B0%2594%25E6%25BB%25A8-5554-1256886-779321&utm_source=line_pdf&utm_medium=organic&utm_term=%E5%A4%AA%E5%B9%B3%E5%9B%BD%E9%99%85%E6%9C%BA%E5%9C%BA)

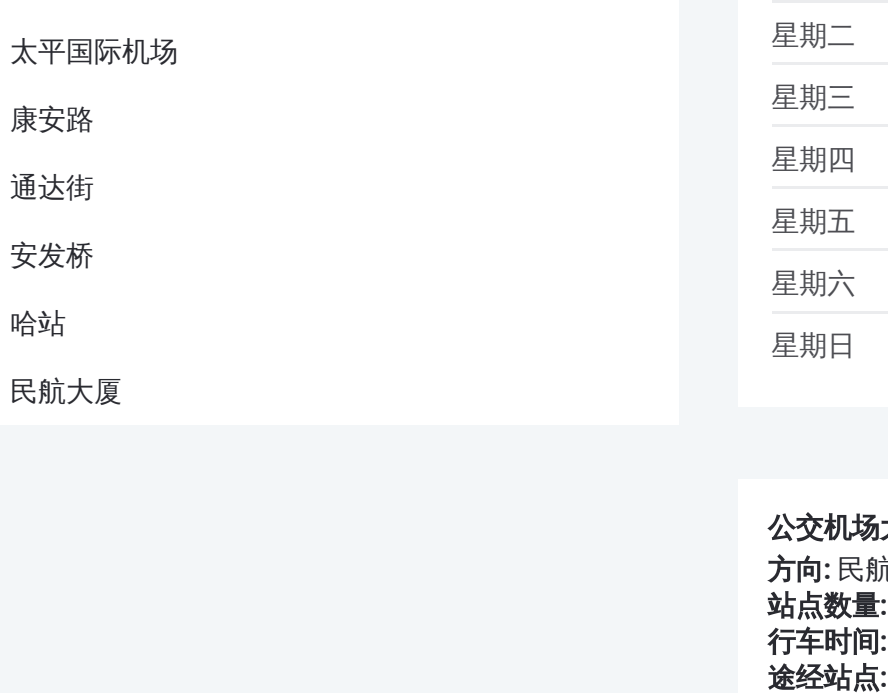

#### 公交机场大巴 **1**号线的时间表 公文ルッパー<br>往民航大厦方向的时间表

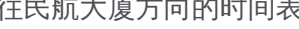

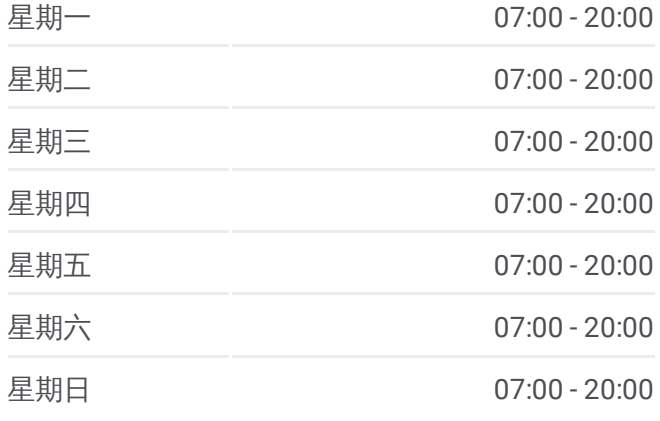

#### 公交机场大巴 **1**号线的信息 方向 **:** 民航大厦 **站点数量:** 6 **行车时间:** 40 分 途经站点

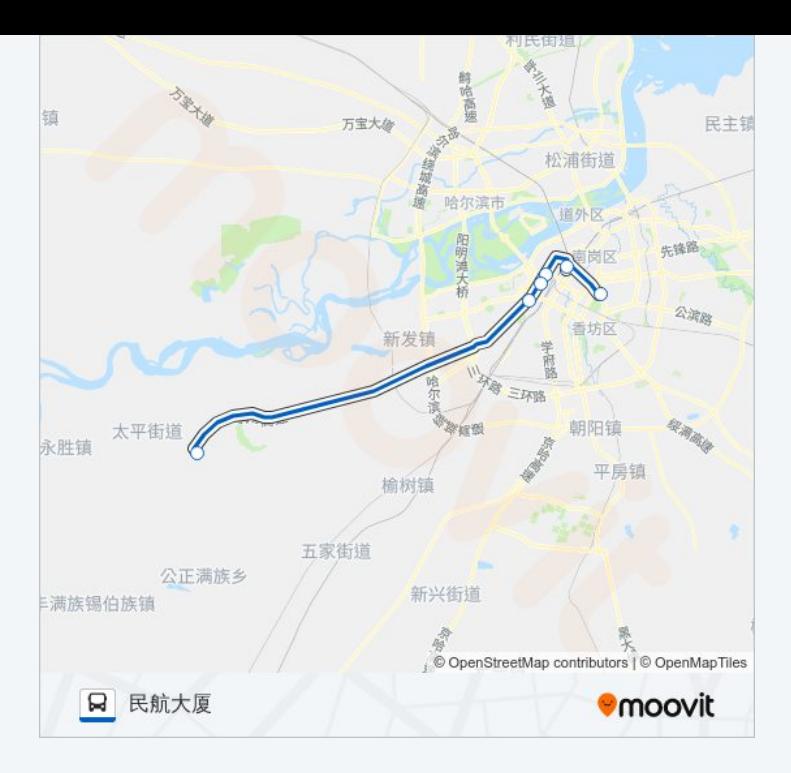

你可以在moovitapp.com下载公交机场大巴1号线的PDF时间表和线路图。使 用Moovit[应用程式查](https://moovitapp.com/harbin___%E5%93%88%E5%B0%94%E6%BB%A8-5554/lines/%E6%9C%BA%E5%9C%BA%E5%A4%A7%E5%B7%B41%E5%8F%B7%E7%BA%BF/779321/3499783/zh-cn?ref=2&poiType=line&customerId=4908&af_sub8=%2Findex%2Fzh-cn%2Fline-pdf-Harbin___%25E5%2593%2588%25E5%25B0%2594%25E6%25BB%25A8-5554-1256886-779321&utm_source=line_pdf&utm_medium=organic&utm_term=%E5%A4%AA%E5%B9%B3%E5%9B%BD%E9%99%85%E6%9C%BA%E5%9C%BA)询哈尔滨的实时公交、列车时刻表以及公共交通出行指 南。

关于[Moovit](https://editor.moovitapp.com/web/community?campaign=line_pdf&utm_source=line_pdf&utm_medium=organic&utm_term=%E5%A4%AA%E5%B9%B3%E5%9B%BD%E9%99%85%E6%9C%BA%E5%9C%BA&lang=en) · MaaS[解决方案](https://moovit.com/maas-solutions/?utm_source=line_pdf&utm_medium=organic&utm_term=%E5%A4%AA%E5%B9%B3%E5%9B%BD%E9%99%85%E6%9C%BA%E5%9C%BA) · [城市列表](https://moovitapp.com/index/zh-cn/%E5%85%AC%E5%85%B1%E4%BA%A4%E9%80%9A-countries?utm_source=line_pdf&utm_medium=organic&utm_term=%E5%A4%AA%E5%B9%B3%E5%9B%BD%E9%99%85%E6%9C%BA%E5%9C%BA) · Moovit社区

© 2024 Moovit - 保留所有权利

查看实时到站时间

Web App  $\left($  App Store **EXAMPLE Play**